<span id="page-0-0"></span>MA122 - Computer [Programming](#page-17-0) and **Apllications** 

[for loop](#page-1-0) [while loop](#page-11-0)

[if statement](#page-14-0)

## MA122 - Computer Programming and Apllications

Indian Institute of Space Science and Technology

February 03, 2017

<span id="page-1-0"></span>MA122 - Computer [Programming](#page-0-0) and Apllications

#### [for loop](#page-1-0)

### 1 [for loop](#page-1-0)

2 [increment and decrement](#page-7-0)

### 3 [while loop](#page-11-0)

### 4 [if statement](#page-14-0)

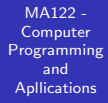

#### [for loop](#page-1-0)

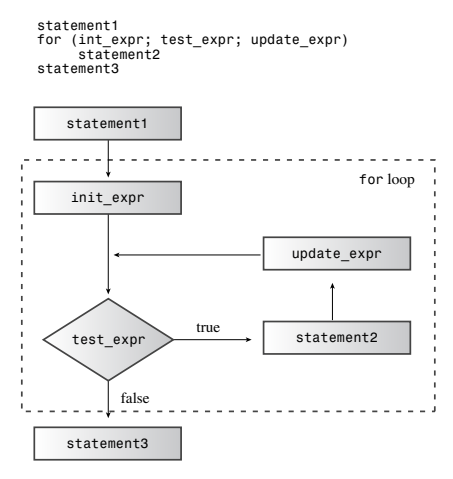

<span id="page-2-0"></span>that  $\mathbf{f}(\mathbf{r})$  summarizes the formula  $\mathbf{f}(\mathbf{r})$  summarizes the formula  $\mathbf{f}(\mathbf{r})$ 

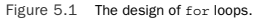

## <span id="page-3-0"></span>for loop

```
MA122 -
 Computer
Programming
    and
Apllications
```
#### [for loop](#page-1-0)

[while loop](#page-11-0)

```
1 // forloop.cpp -- introducing the for loop
2 #include <iostream>
3 int main()
4 {
5 using namespace std;
6
7 int i; // create a counter
8 // initialize; test; update
\alpha10 for (i = 0; i < 5; i++)_{11} cout << "C++ knows loops.\n";
12
_{13} cout \lt\lt "C++ knows when to stop. \n";
_{14} return 0;
15 }
```
**KORK STRAIN A BAR SHOP** 

# for loop

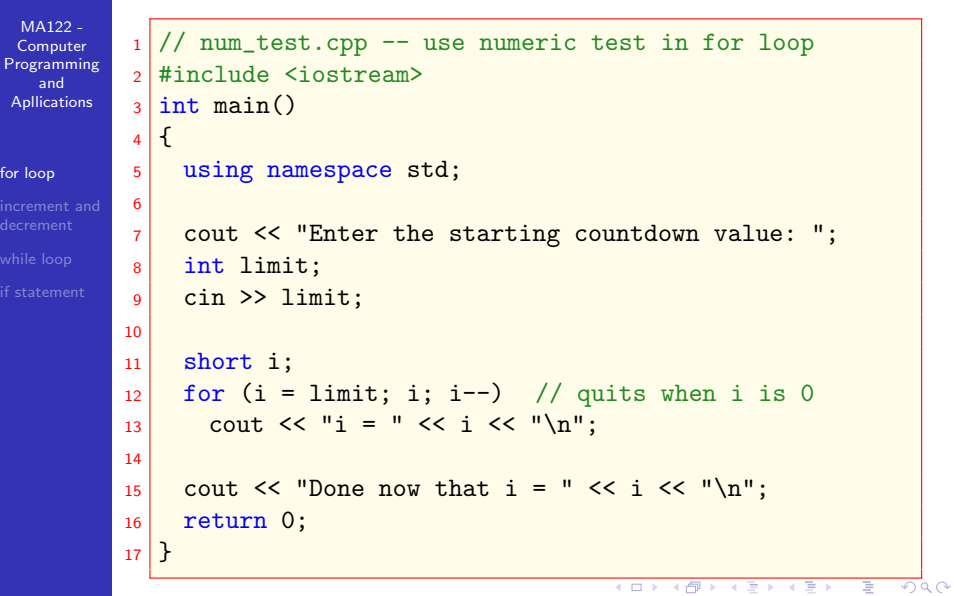

## factorial program

MA122 -**Computer** [Programming](#page-0-0) and **Apllications** 

#### [for loop](#page-1-0)

[while loop](#page-11-0)

```
1/ -- more looping with for
2 #include <iostream>
3 const int ArSize = 16; // example of external
          declaration
4
5 int main()
6 {
7 short factorials[ArSize];
8 factorials[1] = factorials[0] = 1LL;
\alpha10 for (int i = 2; i < ArSize; i++)
\begin{bmatrix} 11 \end{bmatrix} factorials \begin{bmatrix} 1 \end{bmatrix} = i * factorials \begin{bmatrix} 1-1 \end{bmatrix};
12 for (int i = 0; i < ArSize; i++)
13 std::cout \langle \cdot | i \rangle is \langle i | i \rangle if \langle i | i \rangle if \langle i | i \rangle if \langle i | i \rangle if \langle i | i \rangle if \langle i | i \rangleendl;
_{14} return 0;
15 }
                                                              K個 ▶ K ヨ ▶ K ヨ ▶
                                                        4 17 18
                                                                                        つへへ
```
### <span id="page-6-0"></span>changing the step size

MA122 -**Computer** [Programming](#page-0-0) and **Apllications** 

[for loop](#page-1-0)

[while loop](#page-11-0)

```
1 // - count as directed
2 #include <iostream>
3 int main()
4 {
5 using std::cout; // a using declaration
6 using std::cin;
7 using std::endl;
8
9 cout << "Enter an integer: ";
_{10} int by;
_{11} cin >> by;
12
13 cout \lt\lt "Counting by " \lt\lt by \lt\lt "s:\n";
14
15 for (int i = 0; i < 100; i = i + by)
_{16} cout << i << endl;
17 return 0;
18 }
```
<span id="page-7-0"></span>MA122 - Computer [Programming](#page-0-0) and Apllications

#### [for loop](#page-1-0)

[increment and](#page-7-0) decrement

#### 1 [for loop](#page-1-0)

2 [increment and decrement](#page-7-0)

### **3** [while loop](#page-11-0)

#### 4 [if statement](#page-14-0)

### increment and decrement

MA122 -**Computer** [Programming](#page-0-0) and **Apllications** [for loop](#page-1-0) [increment and](#page-7-0) decrement [while loop](#page-11-0)  $1$  // -- the increment operator <sup>2</sup> #include <iostream>  $3$  int main()  $4$  { 5 6 using std::cout;  $7 \text{ int } a = 20$ ;  $|$  int  $b = 20$ :  $\alpha$ 10 cout  $\lt\lt$  "a = "  $\lt\lt$  a  $\lt\lt$  ": b = "  $\lt\lt$  b  $\lt\lt$  "\n"; 11 12 cout << "a++ = " << a++ << ": ++b = " << ++b << "\n" ; 13 14 cout  $\langle \langle$  "a = "  $\langle \langle$  a  $\langle$  ": b = "  $\langle \langle$  b  $\langle \langle$  " $\rangle$ n"; 15  $16$  return 0;  $17$  }

kΘ

### increment and decrement

MA122 - **Computer** [Programming](#page-0-0) and **Apllications** [increment and](#page-7-0) decrement

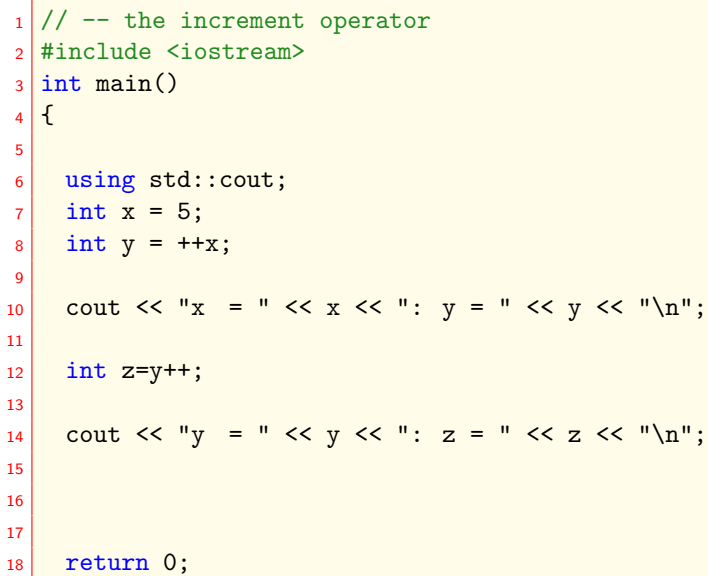

### <span id="page-10-0"></span>scope

```
MA122 -
 Computer
Programming
   and
 Apllications
for loop
increment and
decrement
while loop
           1 //scope.cpp
           2 #include <iostream>
           3 int main()
           4 {
           5 using std:: cout;
           6 using std::endl;
           7 \mid int x = 20; // original x
           8 { // block starts
           9 cout << x << endl; // use original x
          10 int x = 100; // new x
          \vert 11 cout \langle x \rangle \langle x \rangle cout \langle x \rangle and \langle x \rangle and \langle x \rangle are new x
          12 } 12 // block ends
          13 cout \lt\lt x \lt \text{endl}; // use original x
          _{14} return 0;
          15 }
```
<span id="page-11-0"></span>MA122 - Computer [Programming](#page-0-0) and Apllications

[for loop](#page-1-0)

[while loop](#page-11-0)

#### 1 [for loop](#page-1-0)

2 [increment and decrement](#page-7-0)

3 [while loop](#page-11-0)

#### 4 [if statement](#page-14-0)

<span id="page-12-0"></span>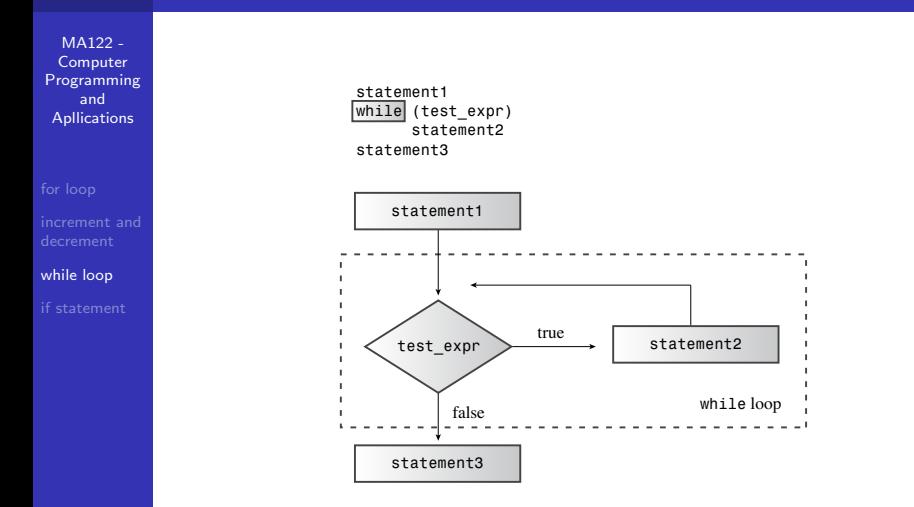

Figure 5.3 The structure of while loops.

string and displays the character and its ASCII code.Th[e lo](#page-11-0)[op q](#page-13-0)[u](#page-11-0)[its](#page-12-0) [wh](#page-13-0)[e](#page-10-0)[n](#page-11-0) [it](#page-13-0) [re](#page-14-0)[ac](#page-10-0)[he](#page-11-0)[s](#page-13-0) [th](#page-14-0)[e](#page-0-0)

## <span id="page-13-0"></span>while

```
MA122 -
 Computer
Programming
   and
Apllications
while loop
          1 // while.cpp - introducing the while loop
          2 #include <iostream>
          3 const int ArSize = 20;
          4 int main()
          5 {
          6 using namespace std;
          7 char name[ArSize];
          8 cout << "Your first name, please: ";
          9 cin \gg name;
         |10| cout \le "Here is your name :\ln";
         11 int i = 0:
         12 while(name[i] != '\0')
         13 {
         14 cout \lt name [i] \lt ": " \lt int (name [i]) \lt endl;
         15 i<sup>++</sup>;
         16 }
         17 return 0;
         18 }
```
<span id="page-14-0"></span>MA122 - Computer [Programming](#page-0-0) and Apllications

[for loop](#page-1-0)

[if statement](#page-14-0)

#### 1 [for loop](#page-1-0)

2 [increment and decrement](#page-7-0)

**3** [while loop](#page-11-0)

### 4 [if statement](#page-14-0)

<span id="page-15-0"></span>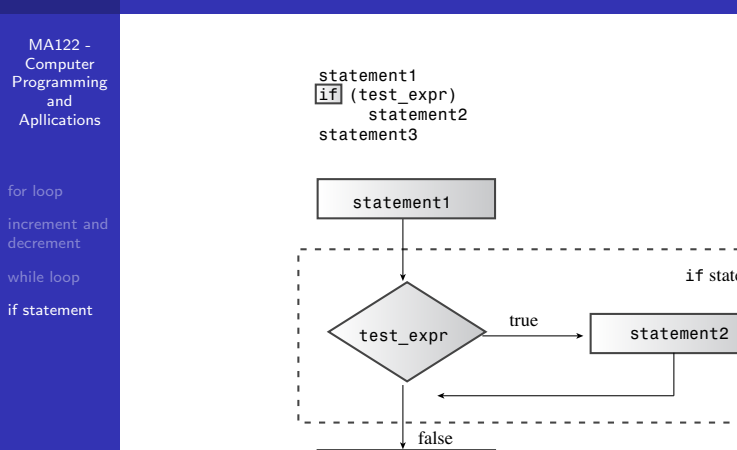

Figure 6.1 The structure of if statements.

loops. Suppose, for example, that you want a program [th](#page-14-0)at [co](#page-16-0)[u](#page-14-0)[nts](#page-15-0) [th](#page-16-0)[e](#page-13-0) [sp](#page-14-0)[ace](#page-17-0)[s](#page-13-0) [in](#page-14-0) [the](#page-17-0) [in](#page-0-0)[put](#page-17-0)

# <span id="page-16-0"></span>Relational Operator<mark>s</mark>

Table 5.2 Relational Operators

MA122 - **Computer [Programming](#page-0-0)** and Apllications

[for loop](#page-1-0)

[if statement](#page-14-0)

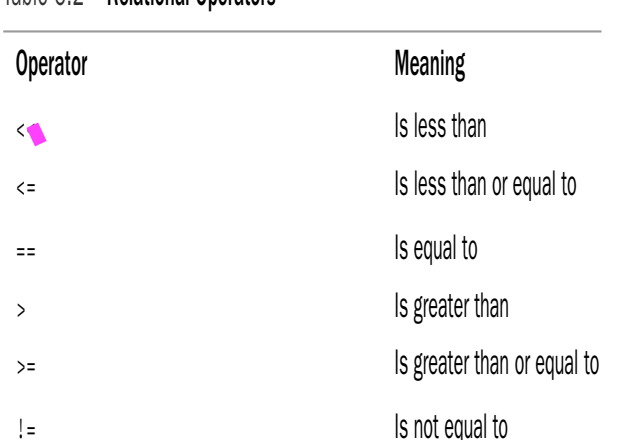

K □ ▶ K @ ▶ K 할 X K 할 X | 할 X 1 9 Q Q \*

### <span id="page-17-0"></span>if

```
MA122 -
 Computer
Programming
    and
 Apllications
```
[for loop](#page-1-0) [while loop](#page-11-0) [if statement](#page-14-0)

```
2 #include <iostream>
3 int main()
4 {
5 using namespace std;
6 char ch;
7 int spaces = 0; int total = 0;
| cin.get(ch);
9 while (ch != '.'') // quit at end of sentence
10 \mid \text{f}|11| if (ch == '') // check if ch is a space
12 +spaces;
13 total++; // done every time
_{14} cin.get(ch);
15 }
16 cout << spaces << " spaces, " << total;
17 cout << " characters total in sentence\n";
_{18} return 0; }
```
 $1$  // if.cpp -- using the if statement